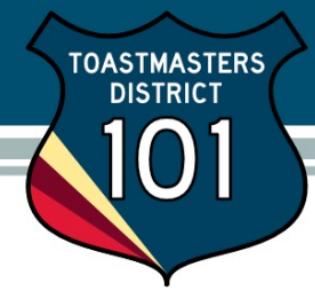

## Update my club mailing address

Click Update my club mailing address from Conduct Club Business screen.

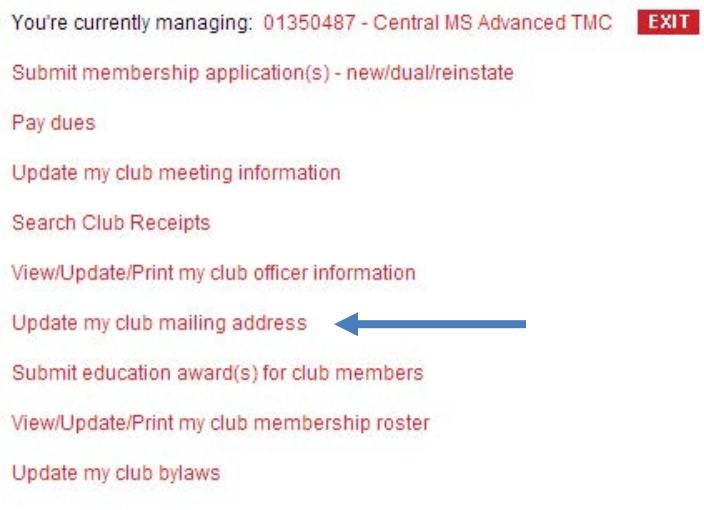

Enter the updated information and click SAVE or RETURN TO CONDUCT CLUB BUSINESS. Toastmasters International will send you an email confirming the changes made.